# **University of California, Berkeley** – **College of Engineering**

Department of Electrical Engineering and Computer Sciences

Spring 2010 **Instructor: Dr. Dan Garcia** 2010-03-09

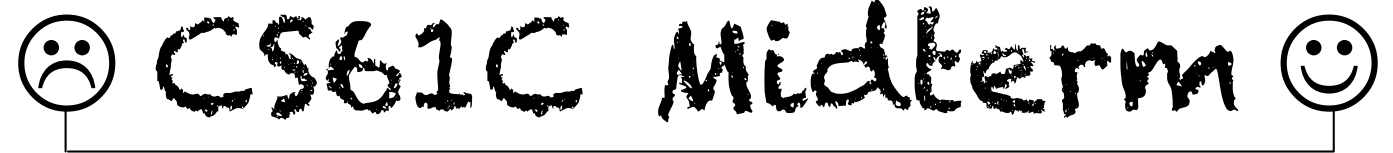

*After the exam, indicate on the line above where you fall in the emotion spectrum between "sad" & "smiley"...*

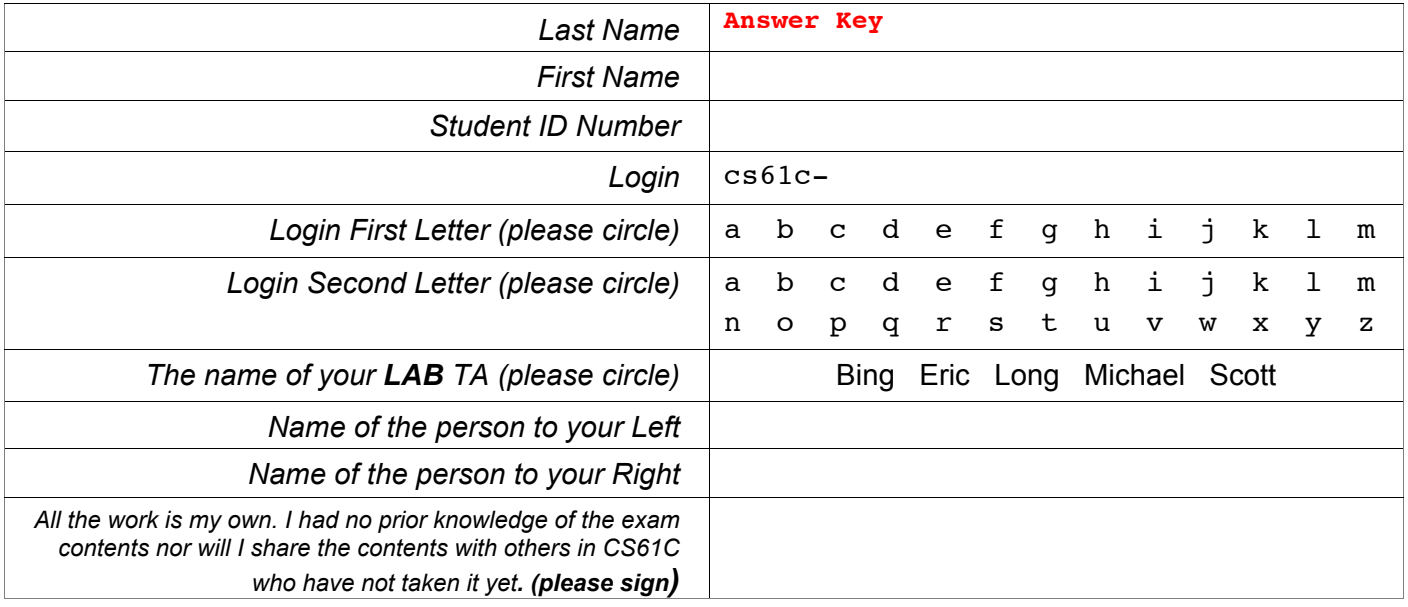

## **a) Instructions (Read Me!)**

- Don't Panic!
- This booklet contains 7 numbered pages including the cover page. Put all answers on these pages; don't hand in any stray pieces of paper.
- Please turn off all pagers, cell phones & beepers. Remove all hats & headphones. Place your backpacks, laptops and jackets at the front. Sit in every other seat. Nothing may be placed in the "no fly zone" spare seat/desk between students.
- Question 0 (1 point) involves filling in the front of this page and putting your login on every sheet of paper.
- You have 180 minutes to complete this exam. The exam is open book, no computers, PDAs, calculators.
- There may be partial credit for incomplete answers; write as much of the solution as you can. We will deduct points if your solution is far more complicated than necessary. When we provide a blank, please fit your answer within the space provided. You have 3 hours...relax.

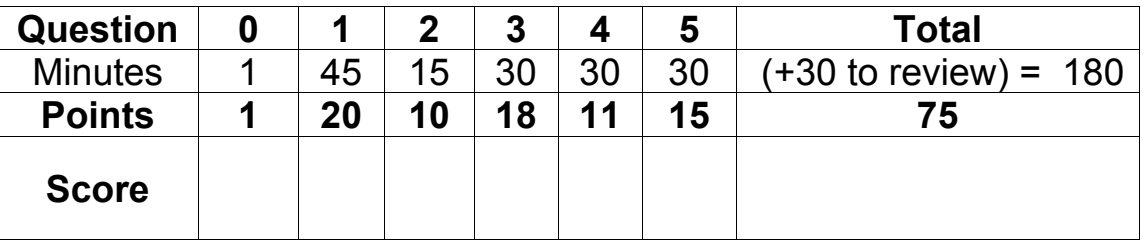

## **Question 1: Brian Harvey would be proud…** (20 pts, 45 min)

```
Working with a partner, you want to implement a scheme 
sentence ADT (a linked list of words), and you're going to 
start with the constructor se(word, sentence). Your partner 
writes the interface, and shows you how they want to call se, 
and your job will be to write the subroutine. You agree on
the standard struct definition on the right. 
Here's how your friend wants to call se:
#include <string.h>
#include <stdio.h>
int i;
int main() {
     char word[8]; 
    sentence t *head = (sentence t *) malloc (sizeof(sentence t)); // assume succeeds...
     head->word ="go!"; 
     head->next = NULL; 
    for (i=1; i<=3; i++) {
         printf("Word? "); scanf("%s",word); se(word,head);
     }
     //  Right here, if you ran this program, and typed the following:
}
     // Word? one
     // Word? two
     // Word? three
     // …it'd create the list
     // to the right, which
     // in scheme would be:
     // (three two one go!)
                                                            // Assume compiler packs tight
                                                            typedef struct sentence node {
                                                                  char *word;
                                                                 struct sentence node *next;
                                                            } sentence_t;
                                   three two cone
                        head
                                                                                     go!
```
a) Complete se so it will work with your friend's main code, even if he later supports longer words. Think about error checking you might need, and call exit\_with\_msg below, if needed. *Your solution should not need any looping/recursion, just statements that connect things up correctly.*

```
void se(char *word, sentence_t *head) {
     sentence_t *new = (sentence_t *) malloc (sizeof(sentence_t));
     if(!new) exit_with_msg("se: Couldn't allocate space for a new list node");
     new->word = head->word;
    new->next = head->next;
     head->next = new; head->word = (char *) malloc (sizeof(char)*strlen(word)+1); 
if(!head->word) exit_with_msg("se: Couldn't allocate space for the string"); 
strcpy(head->word,word);
}
```
**void exit\_with\_msg(char \*msg) { printf("Error! %s\n",msg); exit(1); }**

```
b) At "\epsilon Right here", how much space (Bytes) is used by i, word, & head (and their data) together?
```
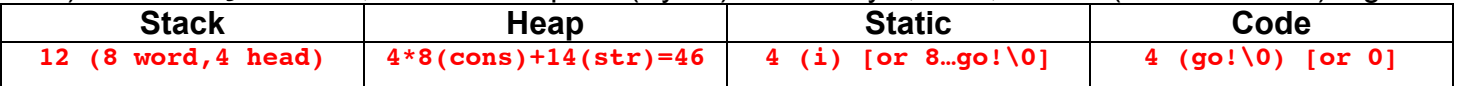

#### **Question 1: Brian Harvey would be proud…** (continued) (20 pts, 45 min)

That interface is counterintuitive, you say. You decide the interface should be *changed* so that the boxed call to se looks like this: **head = se(word, head)** and you now ask *them* to write se, but to save space, only keep ONE copy of any word. That is, they should check if the word is already in your sentence, and if it is, to *share* it. They write the following but you suspect share\_or\_new has bugs.

```
sentence t *se(char *word, sentence t *head) {
       sentence_t *new = (sentence_t *) malloc (sizeof(sentence_t)); // assume succeeds…
      new->word = share or new(word, head);
      new->next = head;
       return new;
   }
  char *share_or_new(char *word, sentence_t *head) {<br>if (word = head->word) // Found it, share!
1 if (word = head->word)
2 return head->word;
3 if(head == NULL) { // Didn't find it, create one
4 char new[10];
5 strcpy(new,word);
6 return new;
7 }
8 return share_or_new(word, head->next); // Keep looking…
   }
```

```
c) Simulate running the program with the same user input as before. 
   If the code returns without error, show in scheme format, like
   (three two one go!), What head is at \epsilon Right here". (90! \text{ qo! qo! qo!)If the code crashes, indicate the value of \pm when the error occurs.
```
d) Just for fun, change the "=" in line  $1$  to "==" (make that change permanent in the code above). Instead of our previous user input, we type the word go! three times. If there is **no** crash by the time we get to " $\leftarrow$  *Right here*", *draw the box-and-pointer diagram* for head (just like on the previous page). If there **is** a crash, *list the functions in the stack frame before the error.* E.g., if main called sub, which called subsub, which crashed, you'd write:  $main\rightarrow sub\rightarrow subsub\rightarrow ERROR$ .

**main se share\_or\_new share\_or\_new ERROR**

e) Finally, fix all the bugs so se works in general (not just for this particular main). Your fixes can be of the form: "change line i to (fill in the blank)", or "insert (fill in the blank) before/after line i", or "move lines  $\pm$  through  $\pm$  above line k. You may not need all the blanks.

 $\_$  ,  $\_$  ,  $\_$  ,  $\_$  ,  $\_$  ,  $\_$  ,  $\_$  ,  $\_$  ,  $\_$  ,  $\_$  ,  $\_$  ,  $\_$  ,  $\_$  ,  $\_$  ,  $\_$  ,  $\_$  ,  $\_$  ,  $\_$  ,  $\_$  ,  $\_$  ,  $\_$  ,  $\_$  ,  $\_$  ,  $\_$  ,  $\_$  ,  $\_$  ,  $\_$  ,  $\_$  ,  $\_$  ,  $\_$  ,  $\_$  ,  $\_$  ,  $\_$  ,  $\_$  ,  $\_$  ,  $\_$  ,  $\_$  ,

```
Change line 1 to if(!strcmp(word,head->word))
\_ , \_ , \_ , \_ , \_ , \_ , \_ , \_ , \_ , \_ , \_ , \_ , \_ , \_ , \_ , \_ , \_ , \_ , \_ , \_ , \_ , \_ , \_ , \_ , \_ , \_ , \_ , \_ , \_ , \_ , \_ , \_ , \_ , \_ , \_ , \_ , \_ ,
Change line 4 to be char *new = (char * ) malloc (strlen(word) * sizeof(char) + 1);\_ , \_ , \_ , \_ , \_ , \_ , \_ , \_ , \_ , \_ , \_ , \_ , \_ , \_ , \_ , \_ , \_ , \_ , \_ , \_ , \_ , \_ , \_ , \_ , \_ , \_ , \_ , \_ , \_ , \_ , \_ , \_ , \_ , \_ , \_ , \_ , \_ ,
Add if(!new) exit with msg("share or new: Couldn't malloc space for string"); below 4
\_ , \_ , \_ , \_ , \_ , \_ , \_ , \_ , \_ , \_ , \_ , \_ , \_ , \_ , \_ , \_ , \_ , \_ , \_ , \_ , \_ , \_ , \_ , \_ , \_ , \_ , \_ , \_ , \_ , \_ , \_ , \_ , \_ , \_ , \_ , \_ , \_ ,
Move lines 3 through 7 (8 with the addition of the line above) above line 1
\mathcal{L}_\mathcal{L} = \{ \mathcal{L}_\mathcal{L} = \{ \mathcal{L}_\mathcal{L} = \{ \mathcal{L}_\mathcal{L} = \{ \mathcal{L}_\mathcal{L} = \{ \mathcal{L}_\mathcal{L} = \{ \mathcal{L}_\mathcal{L} = \{ \mathcal{L}_\mathcal{L} = \{ \mathcal{L}_\mathcal{L} = \{ \mathcal{L}_\mathcal{L} = \{ \mathcal{L}_\mathcal{L} = \{ \mathcal{L}_\mathcal{L} = \{ \mathcal{L}_\mathcal{L} = \{ \mathcal{L}_\mathcal{L} = \{ \mathcal{L}_\mathcal{
```
 $\mathcal{L}_\mathcal{L} = \{ \mathcal{L}_\mathcal{L} = \{ \mathcal{L}_\mathcal{L} = \{ \mathcal{L}_\mathcal{L} = \{ \mathcal{L}_\mathcal{L} = \{ \mathcal{L}_\mathcal{L} = \{ \mathcal{L}_\mathcal{L} = \{ \mathcal{L}_\mathcal{L} = \{ \mathcal{L}_\mathcal{L} = \{ \mathcal{L}_\mathcal{L} = \{ \mathcal{L}_\mathcal{L} = \{ \mathcal{L}_\mathcal{L} = \{ \mathcal{L}_\mathcal{L} = \{ \mathcal{L}_\mathcal{L} = \{ \mathcal{L}_\mathcal{$ 

**Question 2: L1 and L2 below are Booth needed for the algorithm…** (10 pts, 15 min)

Below is a MIPS function. Read it carefully and use it to answer the following questions.

- myst: move \$v0, \$0 L1: andi \$t0, \$a0, 1 beq \$t0, \$0, L2 addu \$v0, \$v0, \$a1 L2: sll \$a1, \$a1, 1 srl \$a0, \$a0, 1 bne \$a0, \$0, L1 jr \$ra
- a) In one sentence, briefly summarize what myst does, precisely (assume the inputs are unsigned). **Don't** describe the algorithm, abstract at a high level what the algorithm is doing. (e.g., "it returns the # of bits in common of its three arguments" or "sets  $\sin$  to  $-\sin$ ")

It returns the lowest 32 bits of  $$a0*$a1$  in  $$v0 = ($a0*$a1)$  mod  $2^{32} = ($a0*$a1) & 0x$  **FFFFFFFF**.

**For question (b) only, assume sall is a two's complement negative number.** 

b) Would myst still work? Briefly explain why or why not.

```
Yes. Adding two's complement numbers is no different than adding unsigned numbers,The 
answer'd be a 2s complement #. We're using addu, so there are no overflow worries.
```
**For question (c) and (d), let's change the srl to sra.**

c) For what values of its inputs would myst still do what you said it does in (a)?

**When the MSB of \$a0 is 0 (i.e., \$a0 & 0x8000000 == 0)**

d) When it *doesn't* return the same answer, what does myst return / do?

**loops indefinitely (\$a0 never gets to 0)**

 $L$ ogin:  $cs61c-$ 

### **Question 3: Tasting Menu…** (18 pts, 30 min)

Thanks to a breakthrough, we can store 3 values per digit instead of the usual 2. Rather than encoding 0, 1, and 2, we choose to encode -1, 0, and 1 (We call these binary-with-negative base 2 digits *binets*). To make notation cleaner, we'll use 4 to represent -1, and we'll precede binets with 0bn. Binet numbers allow us to express negative numbers with an "unsigned" encoding, which is great. However, now some numbers have multiple representations, like  $1_{10}$  = 0bn0001 = 0bn0014 (i.e., 1\*2<sup>1</sup> + -1\*2<sup>0</sup> = 1)

- a) How many unique numbers can be represented using N unsigned binets?  $\frac{2^{N+1} 1}{2^{N+1} 1}$
- b) Recall that we negated 2's complement binary numbers by inverting each bit and then adding a constant offset (1). It turns out we can negate unsigned binets with a similar technique! Fill in the truth table for what the binet "inversion" function should do *per bit*, and the constant offset that should be added at the end to make it work perfectly.

**0t0000** List all the

**Constant Offset** 

**0**

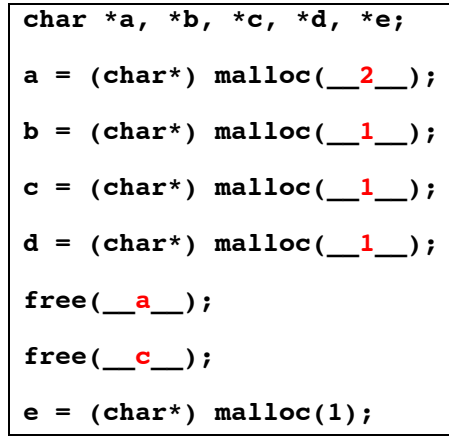

**Original** bit

> 1 **1** 0 **0** 1 **1**

New bit

representation(s) for zero for a binet nibble  $(4 \text{ binets})$ .

Assume the heap has 7 contiguous free bytes left (below), and *best fit*, given two equally good candidates, will pick the leftmost one.

d) Fill in the gaps in the C snippet on the right such that the location of e is *different* depending on whether malloc uses first-fit, nextfit, or best-fit. Indicate in the diagram below where the remaining data is (by a single letter) and where the fits would place  $\epsilon$  (by writing FIRST, NEXT and BEST in the appropriate slot.

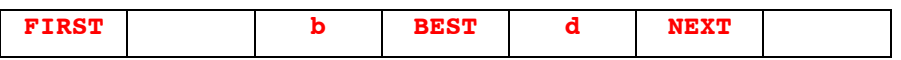

e) We're using C99 and need to store n integers, but can't decide how to reserve space for them. What is the **best argument** for using each one? Also, if  $\sin \theta$  contains the value of n, what *minimal* MAL MIPS would the C translate to, that reserves space and puts  $\alpha_{A[0]}$  (i.e., where A points) in  $\sin 2$ ? All volatile registers have been saved & we'll soon need  $\frac{1}{50}$  and  $\frac{1}{551}$ . (Note: malloc is just a function)

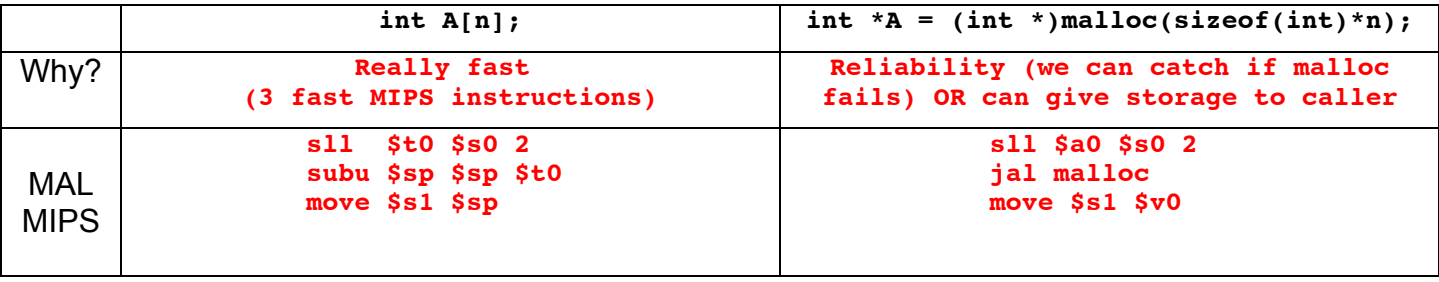

f) How many *total different instructions* could we list on the green sheet if, instead of an explicit shamt field, we stored the shift amt in the unused  $rs$ ,  $\overline{63+2^{11}(-2,048)}=2,111$ register and expanded the funct field to use the shamt bits also? Be exact.

## **Question 4: Did somebody say "Free Lunch"?!** (11 pts, 30 min)

Consider two competing 8-bit floating point formats. Each contains the same fields (sign, exponent, significand) and follows the same general rules as the 32-bit IEEE standard (denorms, biased exponent, non-numeric values, etc.), but allocates its bits differently. To save you time, *you only need to complete and circle the (LEFT or RIGHT) blank whose value is closest to zero*, that's the only one we'll grade! (If they're the same value, write the answer in both, & circle both). E.g,. The number represented by  $0 \times 00$ was 0 for both, so we circled both. But for "exponent bias", just from the # of EE...E bits in each, we know |LEFT's bias| < |RIGHT's bias|, so there's no need to calculate or write the answer on the RIGHT.

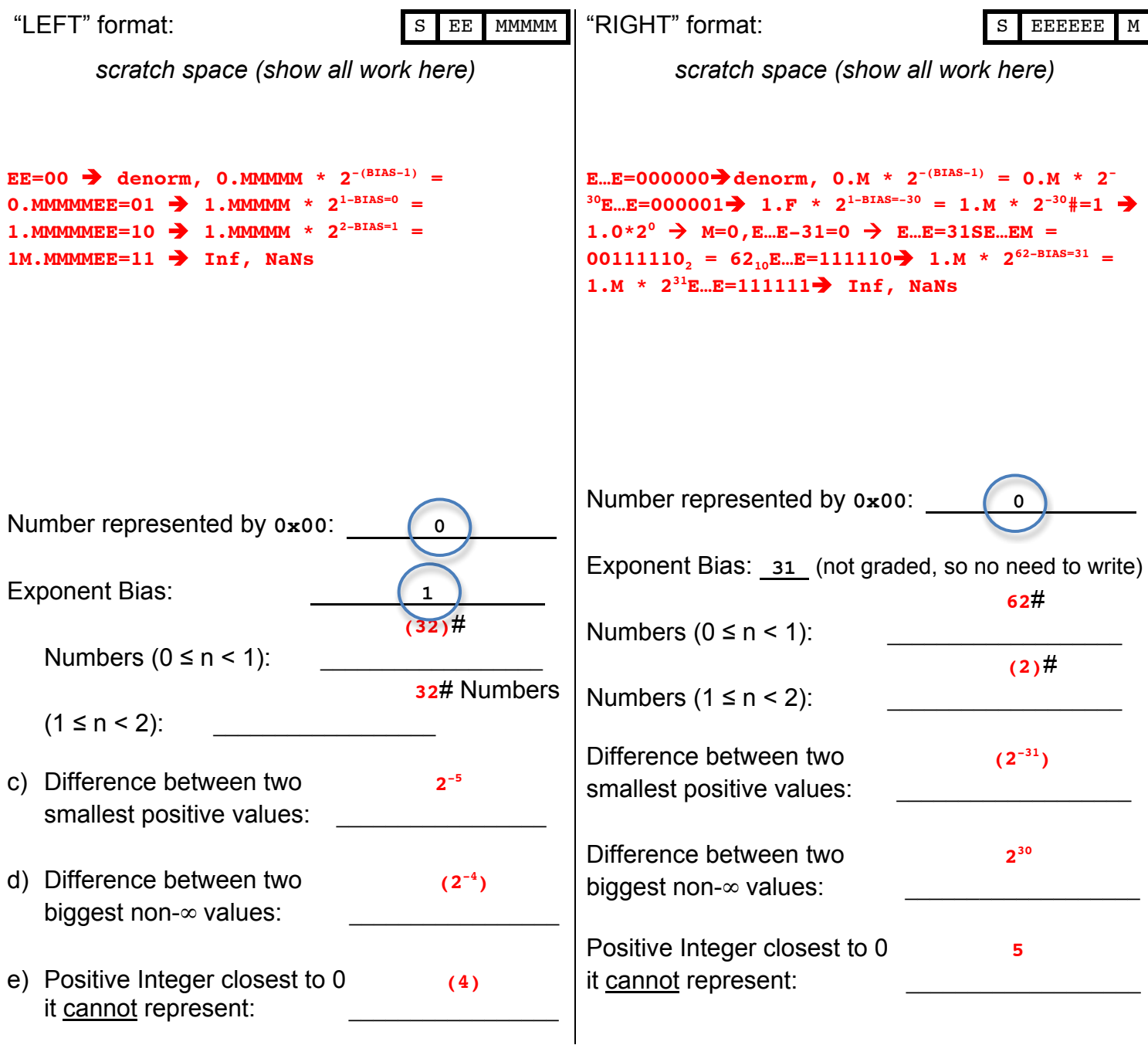

f) Which implementation is better for *approximating* π, **(**LEFT**)** or RIGHT ? (circle one)

Login: cs61c-

#### **Question 5: Euclid's Revenge…** (15 pts, 30 min)

The *Euclidean Algorithm* is used to find the greatest common divisor (GCD) of two numbers *a* and *b*. E.g., GCD(8,6)=2. The algorithm works because ( $a \ge b$ ): GCD( $a$ , 0)= $a$ , GCD( $a$ ,  $b$ ) = GCD( $b$ ,  $a \mod b$ ).

a) Implement the Euclidean Algorithm below recursively (but as efficiently as you can) in MAL MIPS. Follow the hints given by the comments; you may not need all the lines. To assist you, assume that mod is correctly implemented as a MIPS subroutine that returns \$a0 mod \$a1 in \$v0. The first letter of the first MIPS instruction is b.

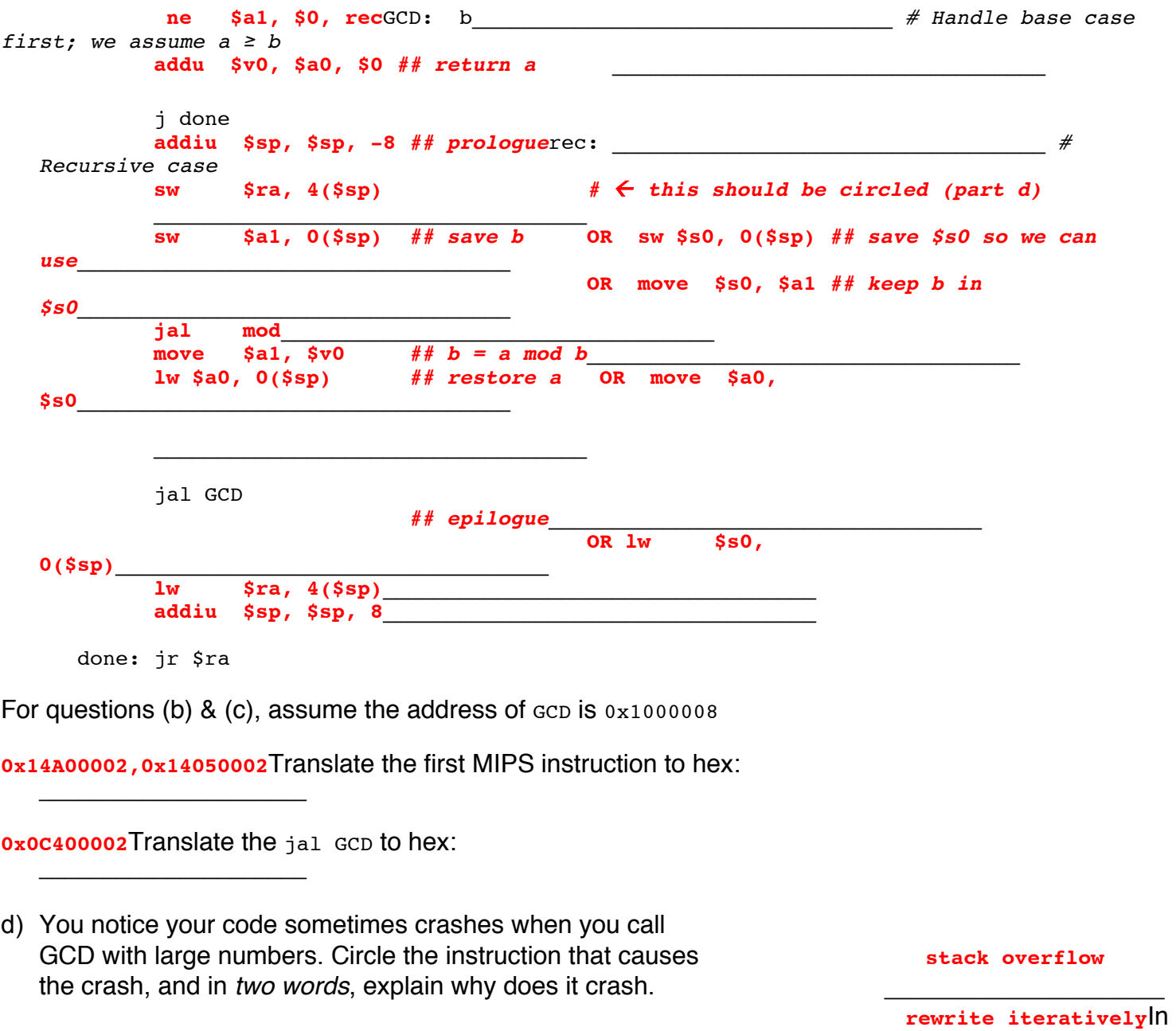

*two words*, what can you do to combat this instability? \_\_\_\_\_\_\_\_\_\_\_\_\_\_\_\_\_\_\_\_\_\_